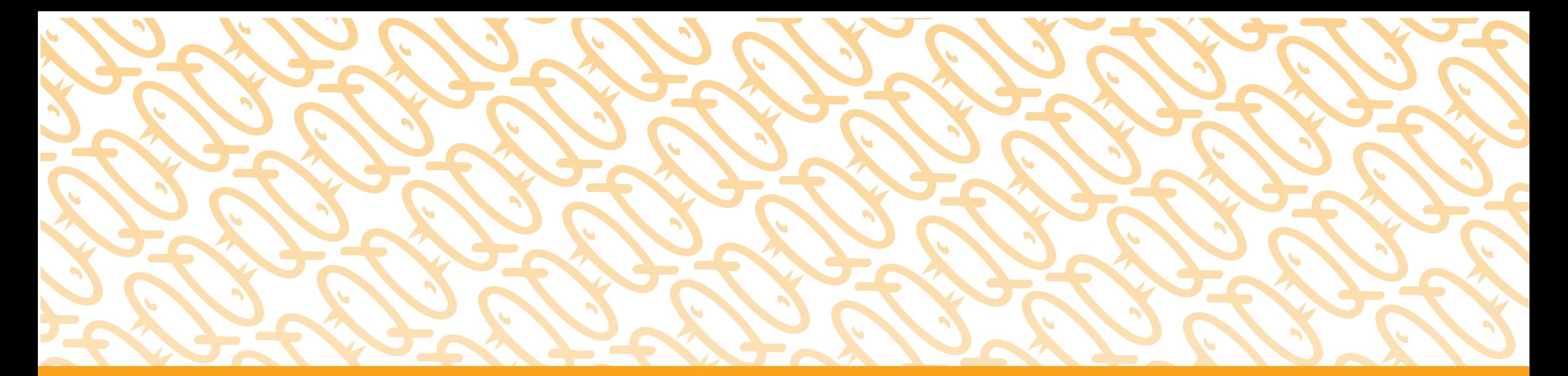

# QUIZCHICK

Fikri Harekete Geçirir.

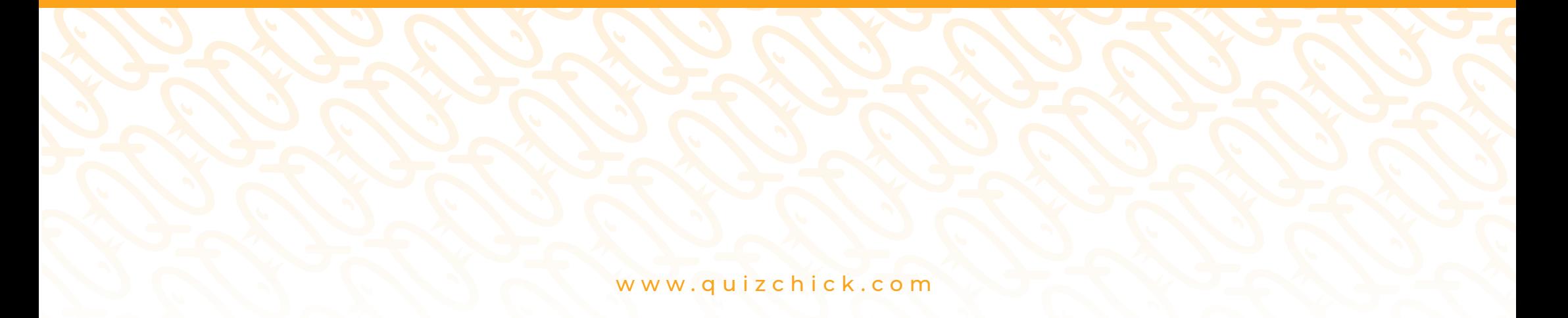

## QUIZCHICK

Dijital İçerik Oluşturma Platformu

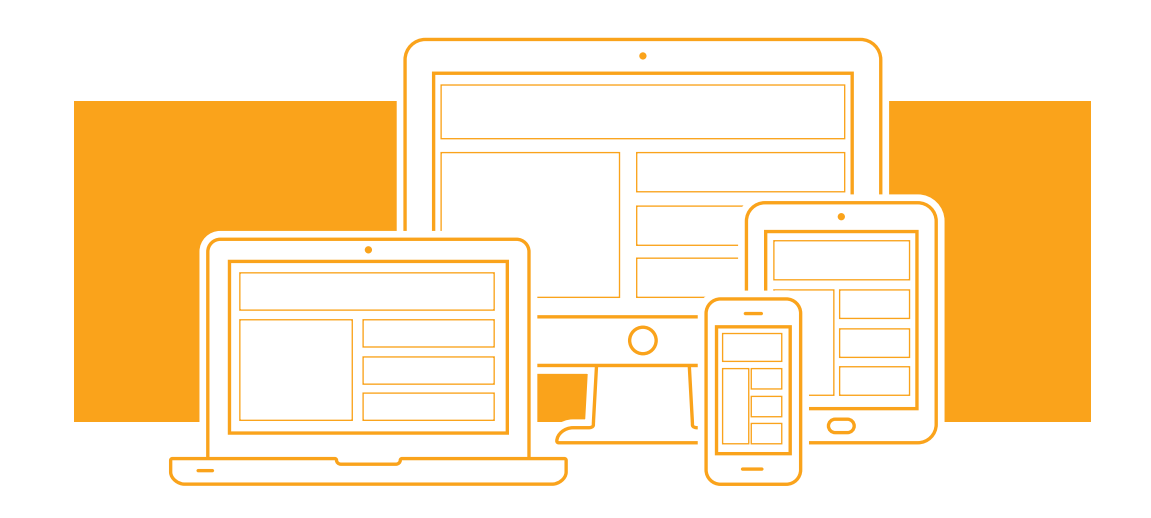

### WILLHILK NEDIR?

QuizChick eğitim ve öğretim amacıyla zengin etkileşimli içerik oluşturulabilecek, çok çeşitli modül ve hazır içerikler ile de geniş kullanıcı kitlesine hitap eden bir dijital içerik oluşturma ve yayınlama platformudur.

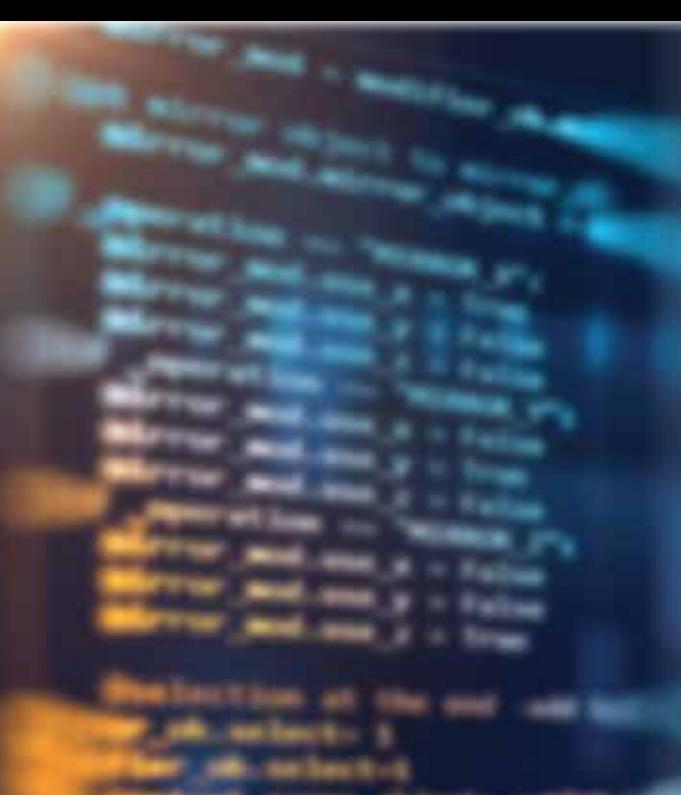

Quizchick ile geliştirilen içerikler tüm masaüstü ve mobil cihazlar ile çalıştırılabilir ve modern teknoloji destekli eğitimi mükemmel hale getirir.

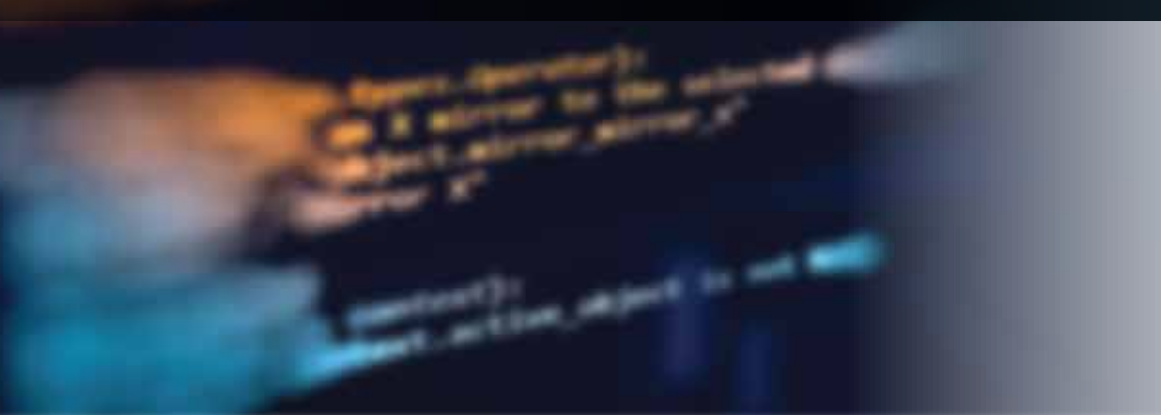

### DİJİTAL EĞİTİM STANDARTLARI

İçerikleriniz HTML5, SCORM 1.2, SCORM 2004 ve xAPİ (Tin Can) uyumludur. Bu da içeriklerinizi bir çok LMS platformuna uygun kılar.

### ÇEVRİMİÇİ VE ÇEVRİMDIŞI

Oluşturulan içeriklere internet tarayıcısı aracılığıyla çevrimiçi erişilebilir veya içerikler indirilerek bilgisayarda ve mobil cihazlarda çevrimdışı çalıştırılabilir.

#### AÇIK-KAYNAK

HTML5 oynatıcımız ve java tabanlı açık-kaynak yazılımımız sayesinde, mevcut etkinlik modüllerini genişletebilir, isterseniz kendi modüllerinizi dahi yaratabilirsiniz.

### KONTROL VE YARDIM

Dijital içerik oluşturma ve yayınlama sürecinizde karşılaşabileceğiniz her türlü problemi çözmek ve amaçlarınıza daha hızlı ulaşmanızı sağlamak tecrübeli teknik ekibimizin güvencesi altındadır.

*"Bütün ilerlemeler insan fikrinin eseridir. Fikri harekete geçirmek birinci işimiz olmalıdır."*

Otatürk

### **ilk adresi. Onlarca**  işlevsel modülü ile dijital içeriklerinizin **geliştirilebilir**

### ETKİNLİK MODÜLLERİMİZ

- Çoktan Seçmeli
- Doğru Yanlış
- Eşleştirme
- Sürükle Bırak
- Sesli Soru
- Videolu Soru
- Çoklu Seçim
- Ağaç (Grid)
- Kelime Oluşturma
- Cümle Oluşturma
- Kelime Bulmaca
- Sayı Bulmaca
- Boşluk Doldurma

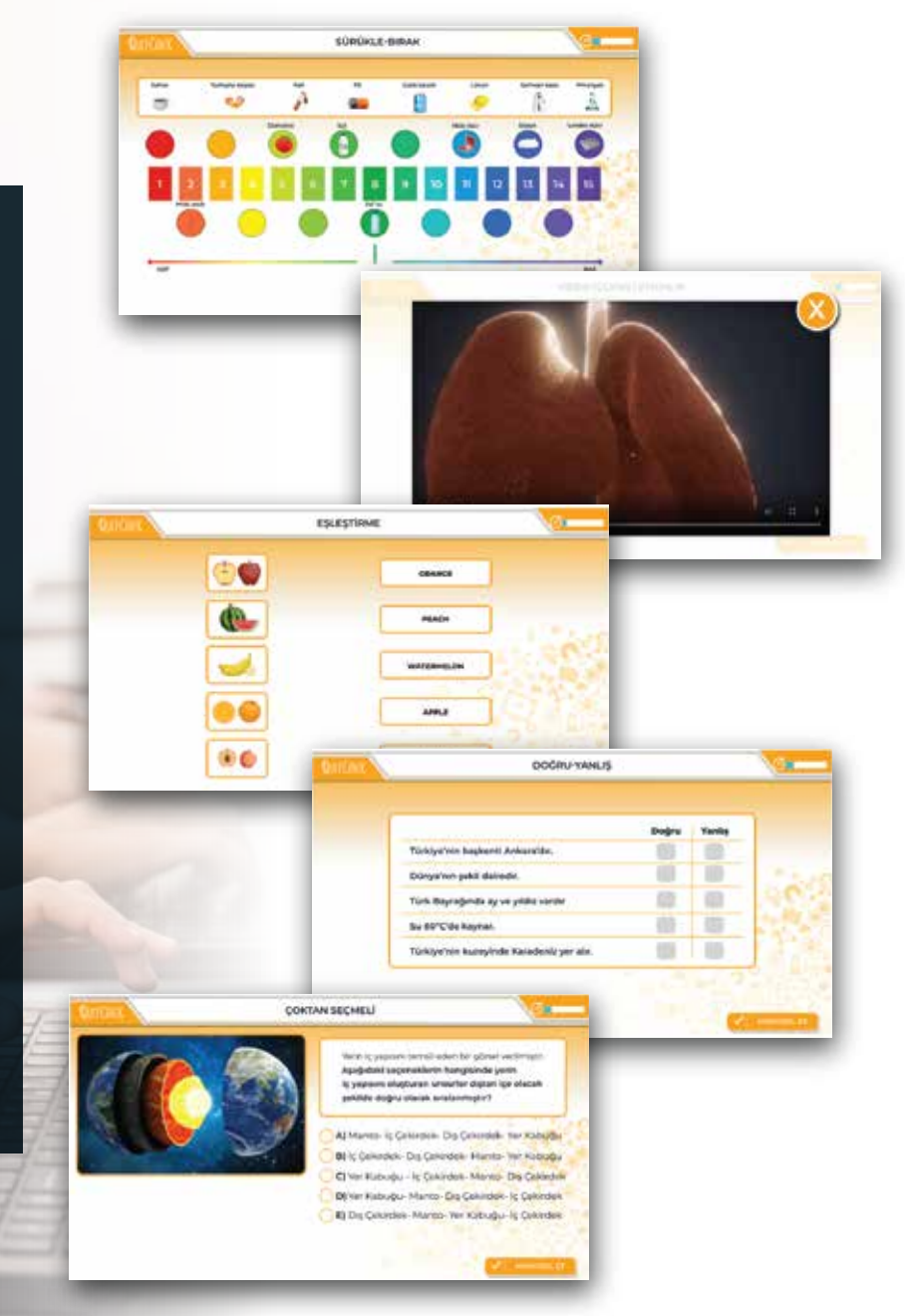

Değerlendirme ve geri bildirimlerle kullanıcıların içeriklerden en üst düzeyde verim alması sağlanır.

黄素素

\*\*\*\*\*

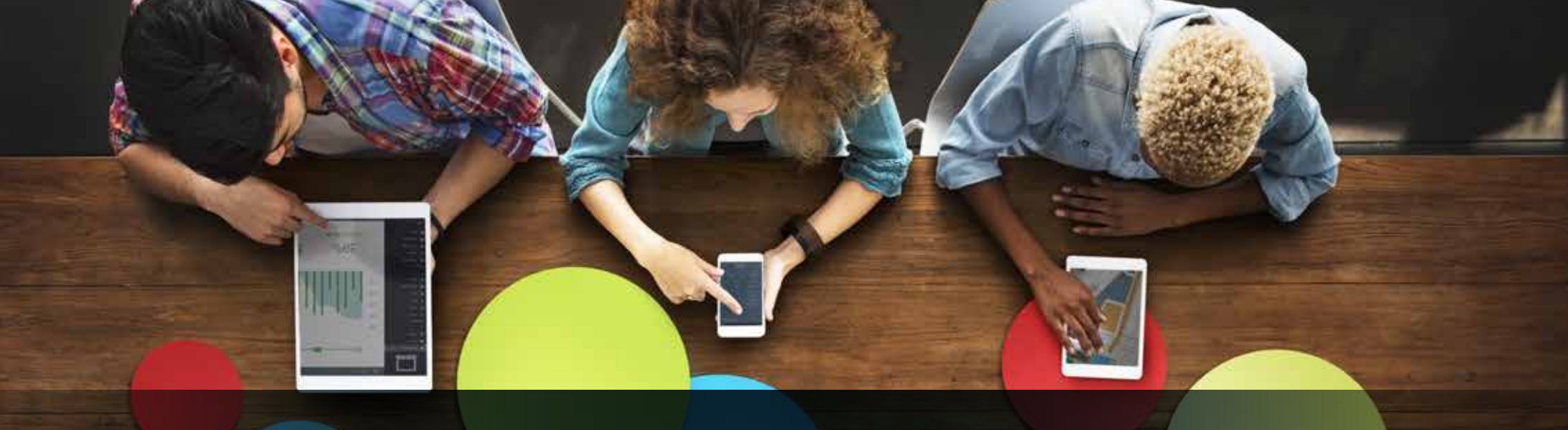

### Her cihaza uyum sağlayan **akılcı arayüz tasarımı.**

Quizchick her cihazda mükemmel görünen içerikler oluşturmanıza olanak sağlar. Hazırladığınız içerikler bilgisayar, akıllı tahta, tablet ve akıllı telefon ekranına göre optimize edilir.

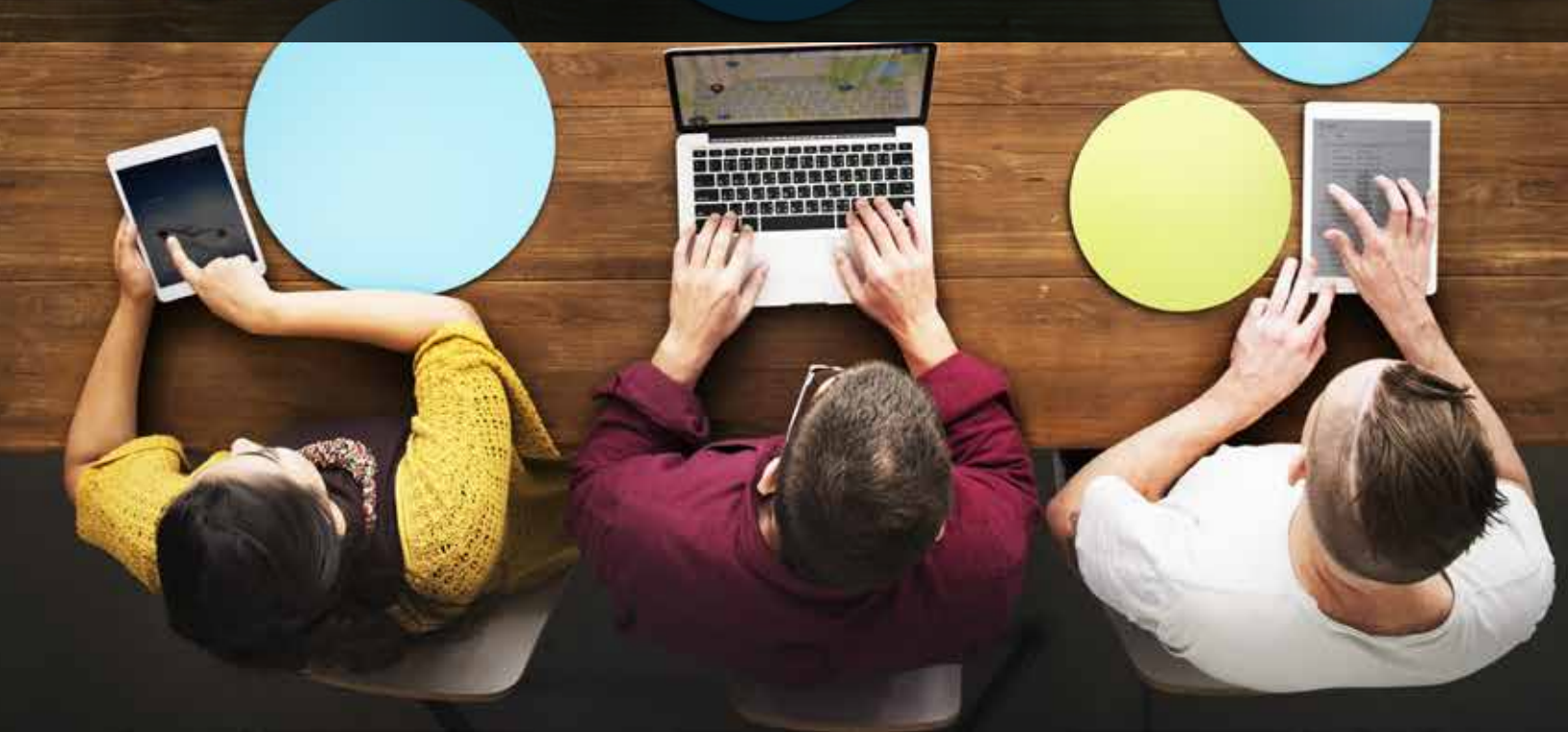

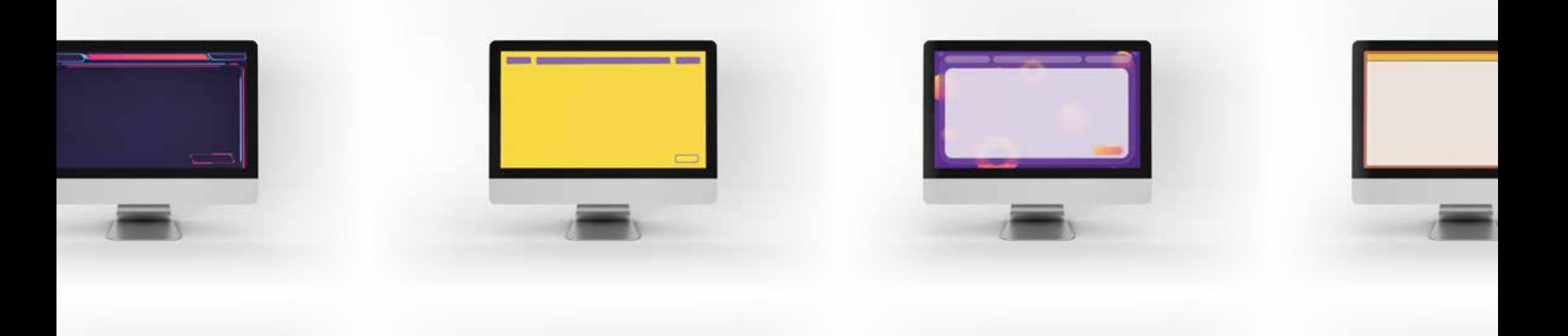

### Kullanıma Hazır Arayüzler

Quizchick size içeriklerinize yönelik farklı stillerde işlevsel arayüz tasarımları sunar. Size uygun olan işlevsel arayüz tasarımlarımızdan birini seçerek içeriğinizi oluşturmaya başlayabilirsiniz.

Bunun yanı sıra kendi tasarladığınız arayüzleri teknik ekibimizle paylaşabilir ve sizin tasarımınıza uygun içerik oluşturmalarını isteyebilirsiniz.

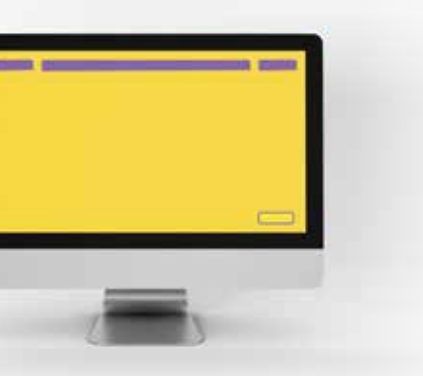

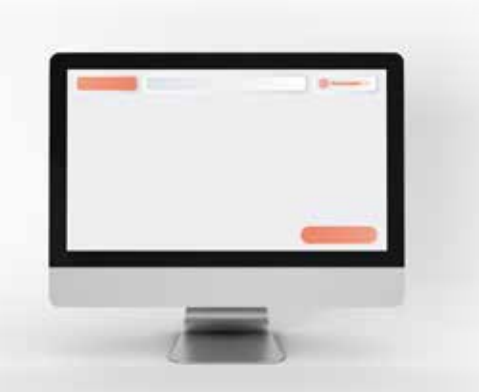

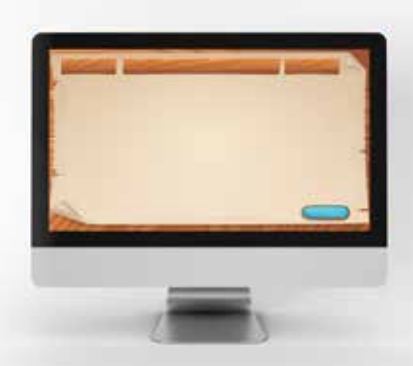

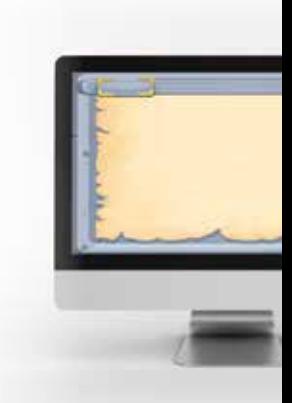

### Çoklu Dil Desteği

Quizchick içeriklerinize çoklu dil desteği sağlar. Bu sayede gerek dil eğitimi ile ilgili içeriklerinizde gerekse uluslararası kullanım için oluşturduğunuz içeriklerinizde arayüz ve içerik dilinizi uyumlu hale getirebilirsiniz.

Türk français

Tiếng Việt

Український

हनिदी

italiano

English

Deutsch

 $5\frac{1}{2}$ 

QUIZCHICK

Русский

Español Português

Quizchick size her ortamda ve her ülkeden kendi içeriğinizi oluşturma imkanı sağlar. Bunun yanı sıra bünyesinde barındırdığı Quizchick Dijital İçerik Geliştirme ve Yayınlama Ekibi; içerik oluşturma sürecinde yayınevleri, editör, proje ekipleri ya da bağımsız üreticiler ile çalışmaktan mutluluk duyacaktır. Bu süreçte ekibimiz proje yöneticilerine, koordinatörlere, yayıncılara ya da yazarlara geliştirme sürecinde yardım ederek içeriğin oluşturulmasına destek olurlar. Oluşturulan içeriklerde istenilen değişiklerin yapılması ve karşılaşılan hataların ivedilikle giderilmesi ekibimizin sorumluluğundadır.

### İçeriğimi Nasıl Oluştururum?

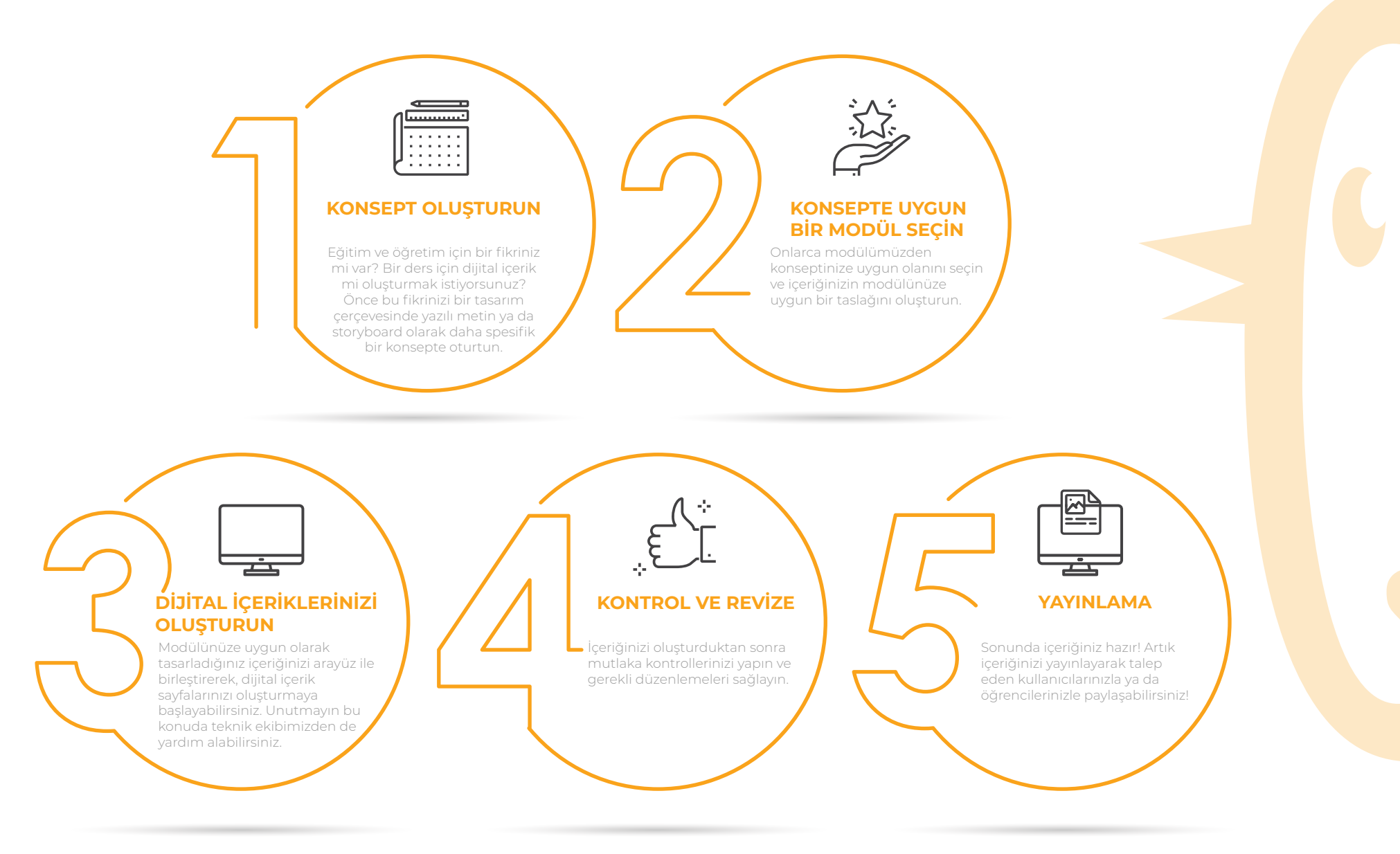

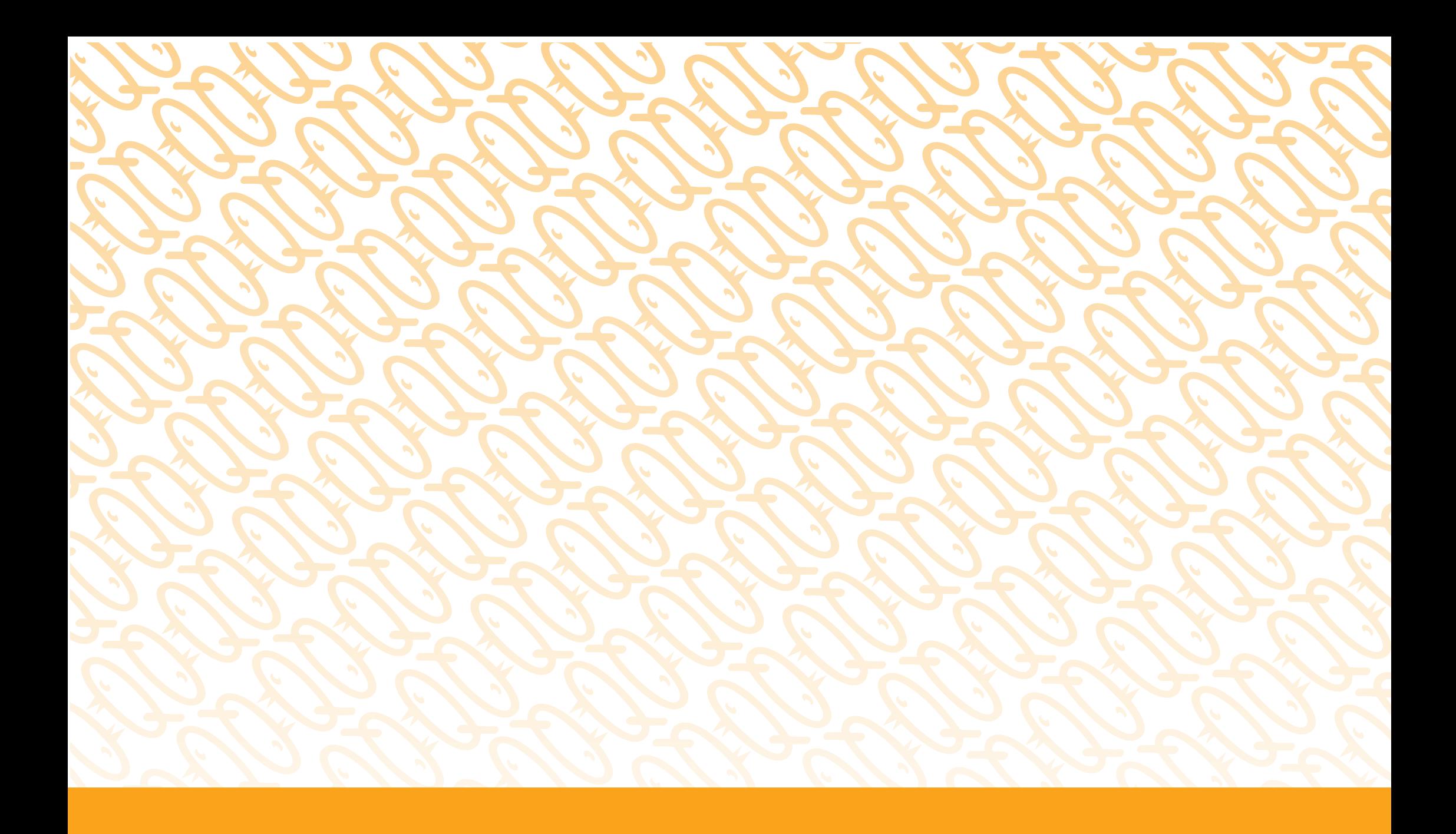

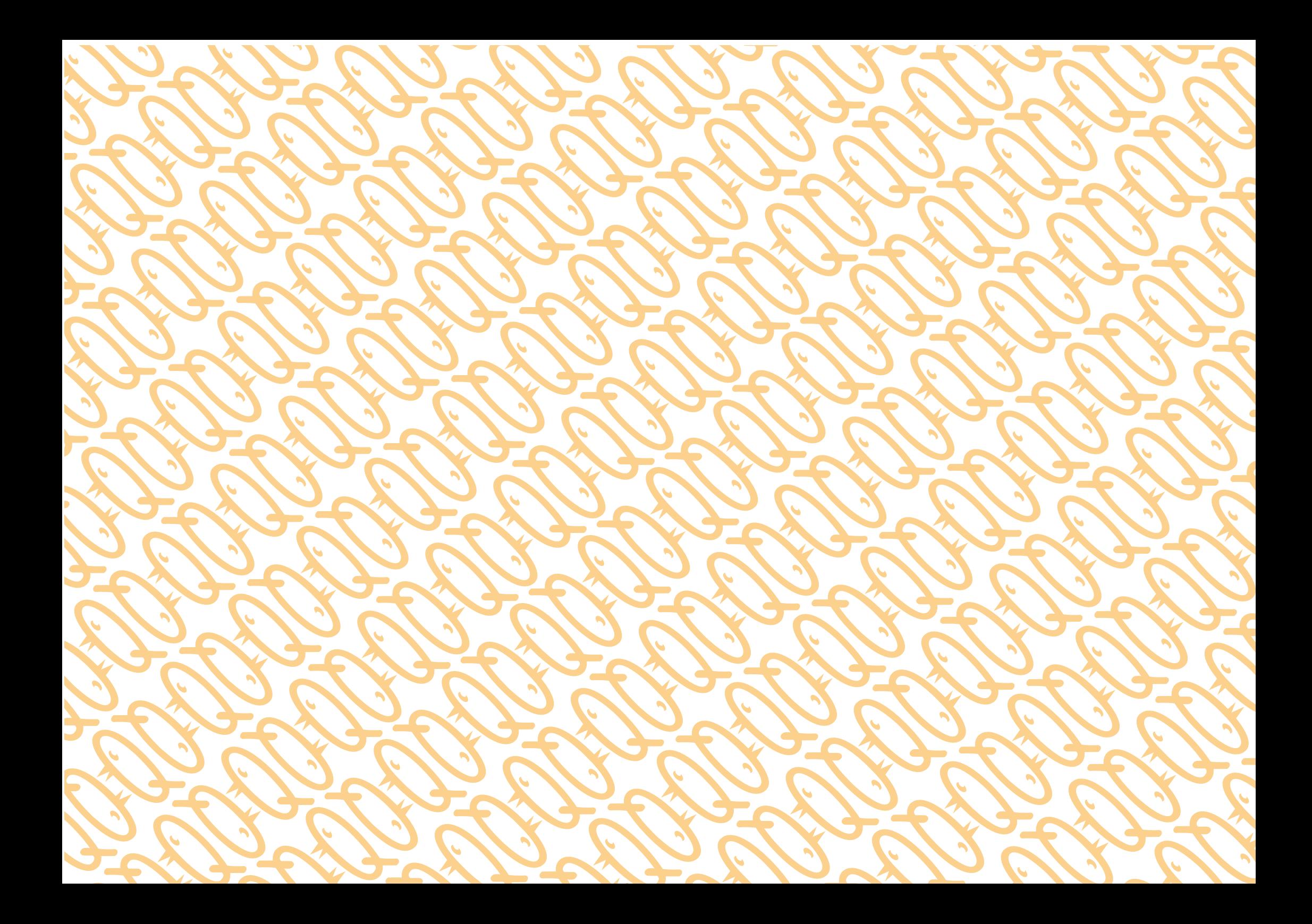